## Zarządzenie nr 1073/I/2004 Prezydenta Miasta Gorzowa Wlkp. z dnia 23 listopada 2004r.

w sprawie wprowadzenia cen za sporządzanie kopii mapy oraz aktualizacji treści mapy zasadniczej przy opracowaniach w formie analogowej

Na podstawie art. 40 ust. 5 pkt 1 lit. b ustawy z dnia 17 maja 1989r. "Prawo Geodezyjne i Kartograficzne" (Dz.U. z 2000r. Nr 100, poz. 1086 ze zmianami) zarządza się, co następuje:

§ 1. Zmienia się Zarządzenie Prezydenta Miasta Gorzowa Wlkp. Nr 1017/I/2004 z dnia 26 października 2004 roku w ten sposób, że w § 1 ust. 4 otrzymuje brzmienie:

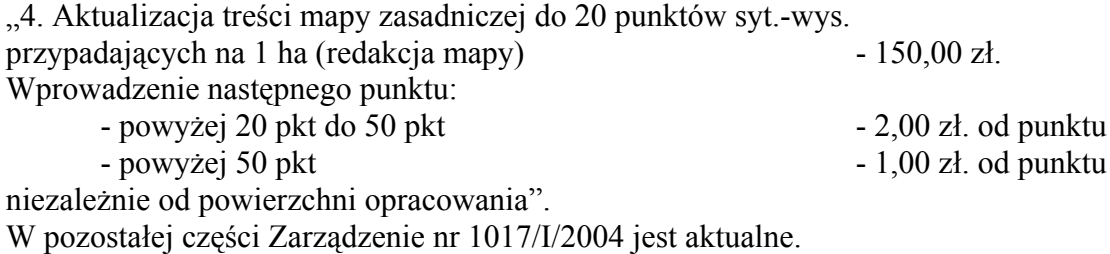

§ 2. Wykonanie zarządzenia powierza się Geodecie Miejskiemu.

§ 3. Zarządzenie wchodzi w życie z dniem podpisania.

Zastępca Prezydenta Miasta  $(-)$ Tadeusz Jankowski